# Digitale vaardigheden voor **zorgmedewerkers**

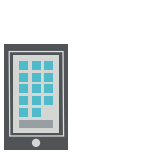

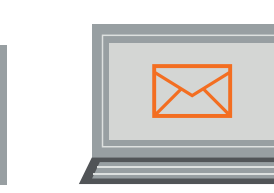

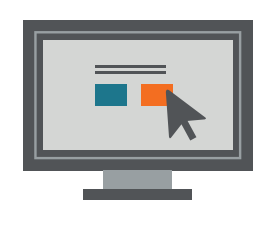

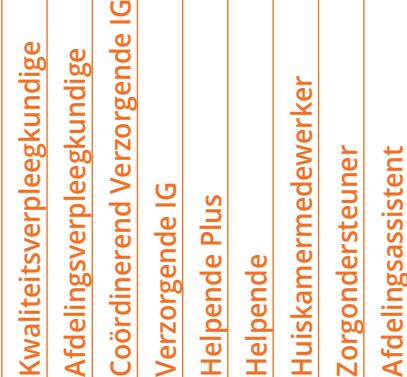

 $\bullet \bullet \bullet \bullet \bullet$ 

• • • • • • • • •

#### **Jacob Plein (Zenya)**

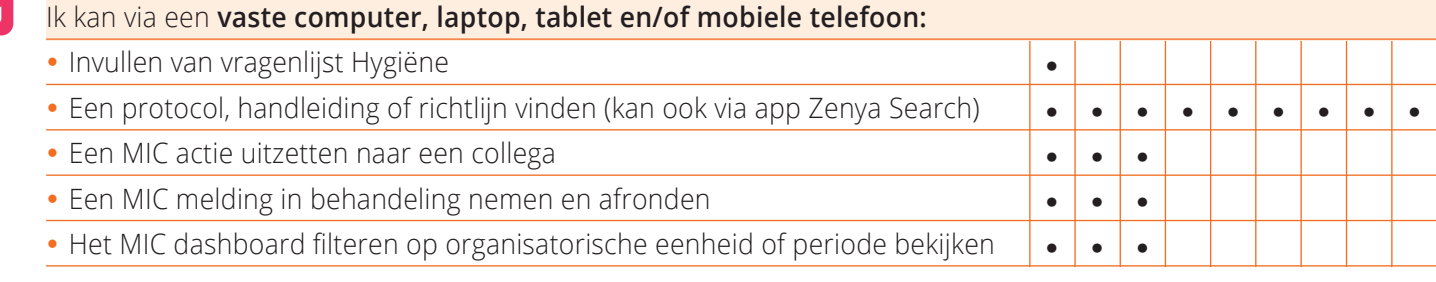

**ONS**

#### Ik kan via de ONS Dossier app op **de mobiele telefoon:** ONS toegangscode app activeren en gebruiken Het dagoverzicht/agenda raadplegen en afvinken Rapporteren • • • • • • • • • • • • • • • • • • • • • • • • • • •

Metingen invoeren

• Het zorgplan inzien

## ons

### Ik kan via **een vaste computer, laptop of tablet**

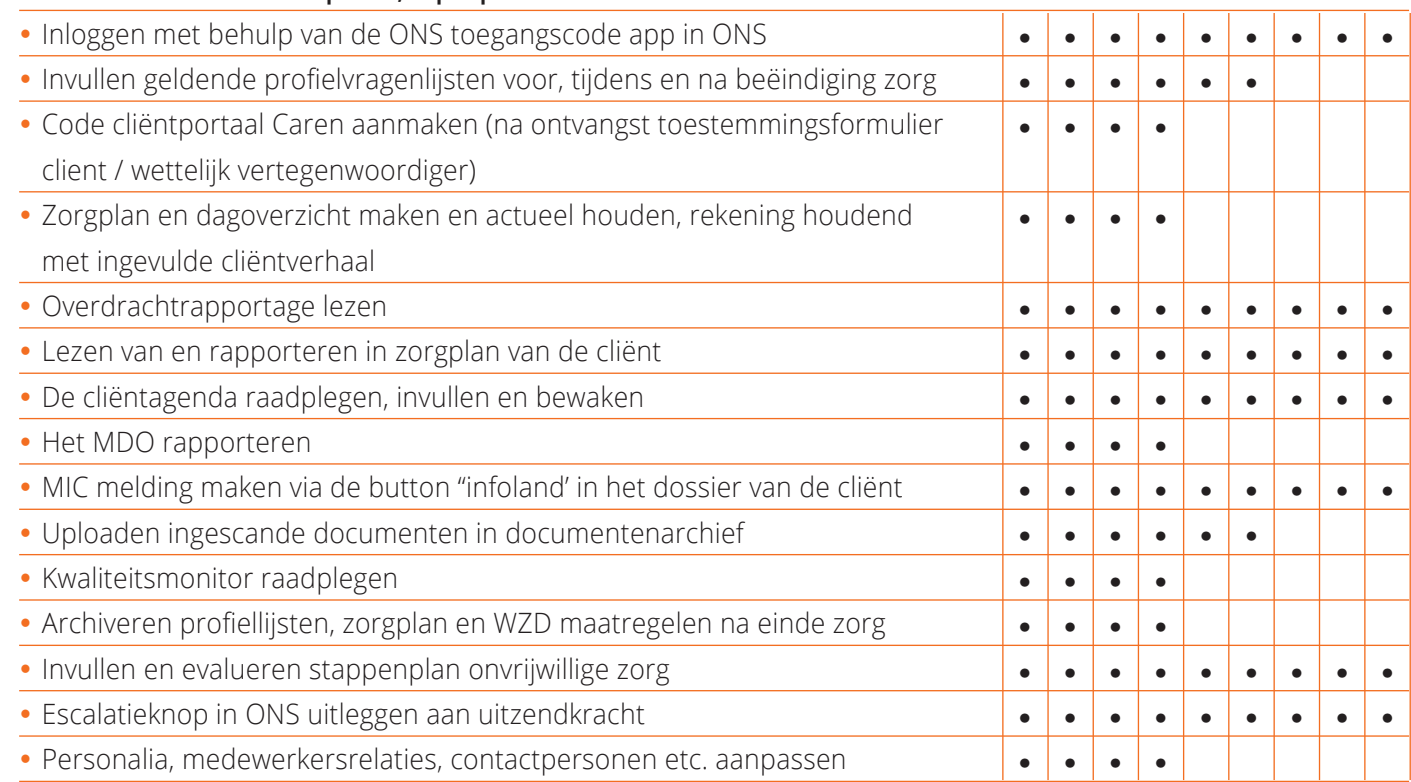

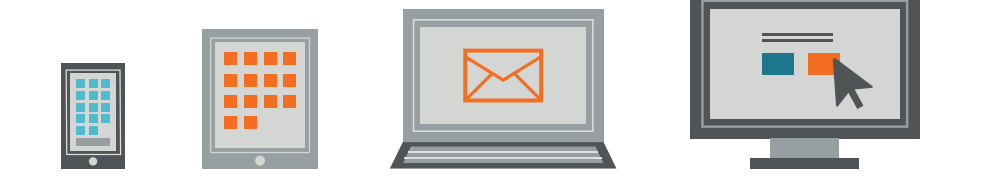

 $\overline{2}$ **Coördinerend Verzorgende IG**  Coördinerend Verzorgende **Kwaliteitsverpleegkundige**  Kwaliteitsverpleegkundige Afdelingsverpleegkundige **Afdelingsverpleegkundige Huiskamermedewerker**  Huiskamermedewerker **Zorgondersteuner Zorgondersteuner** Afdelingsassistent **Afdelingsassistent** Verzorgende IG **Verzorgende IG**  Helpende Plus **Helpende Plus Helpende** 

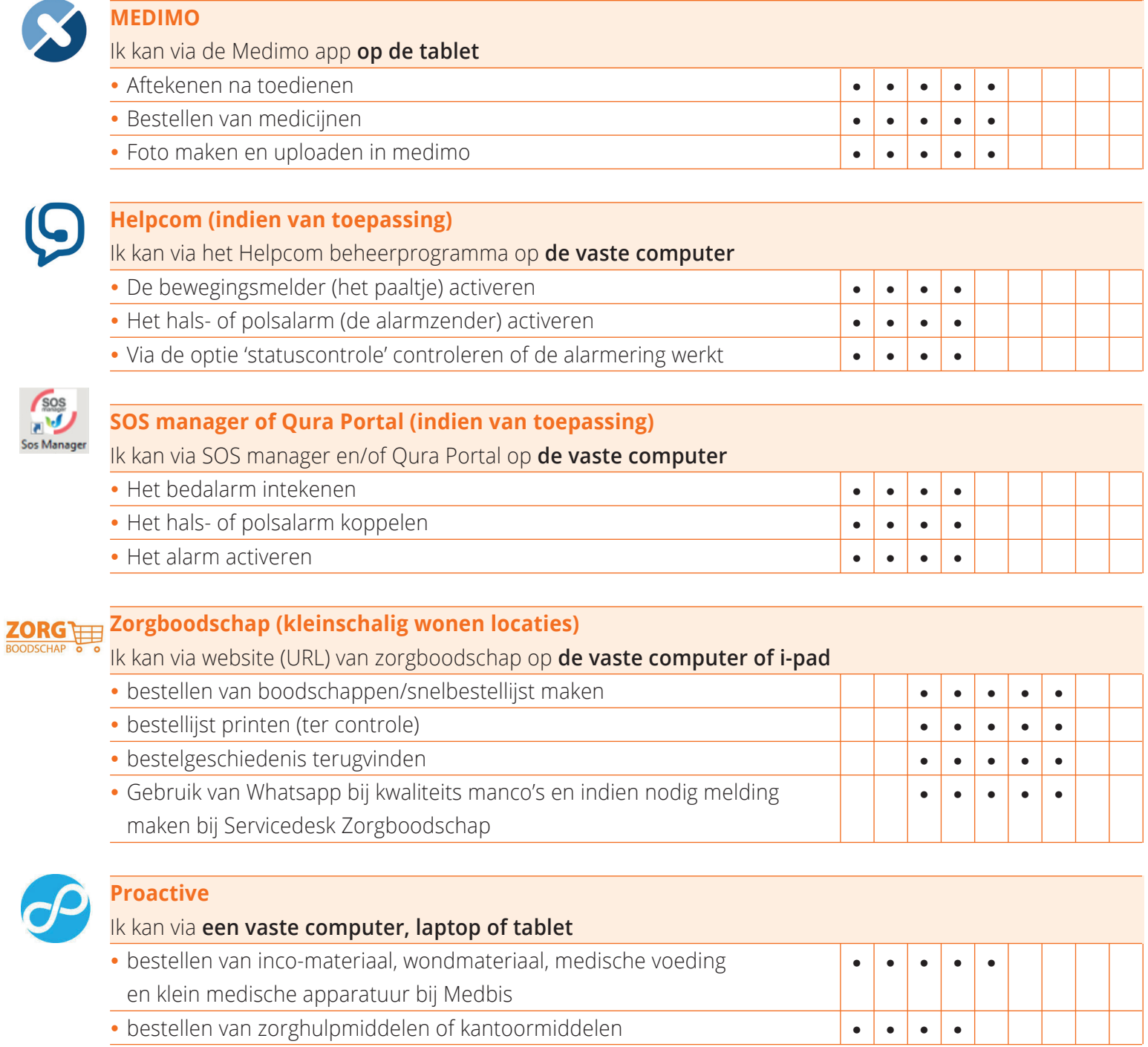

Beheers jij deze<br>vaardigheden?

Hulp nodig? Hulp nodig in de ontwikkeling van deze vaardigheden? Neem contact op met de digicoaches via digicoach@sintjacob.nl.

 $\ddot{\phantom{1}}$ 

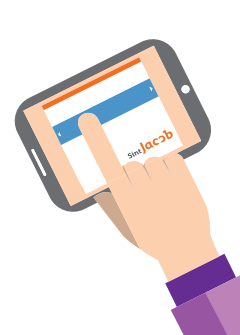

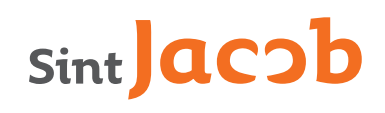